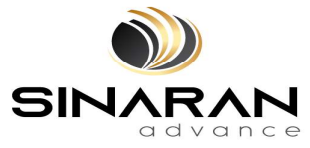

SINARAN ADVANCE GROUP BERHAD

[Registration No. 202001007513 (1363833-T)] (Incorporated in Malaysia)

# FIRST ANNUAL GENERAL MEETING

# ADMINISTRATIVE GUIDE

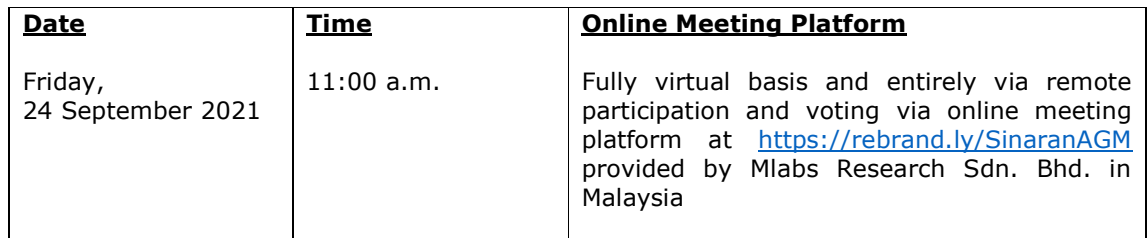

## MODE OF MEETING

As a result of the implementation of the National Recovery Plan ("NRC") and relevant standard operating procedures ("SOPs") issued by Majlis Keselamatan Negara ("MKN") for phases under the NRC, the Securities Commission Malaysia ("SC") had on 16 July 2021, revised the Guidance Note and Frequently Asked Questions on the conduct of General Meetings for Listed Issuers which was originally issued on 18 April 2020 ("Revised Guidance Note and FAQ"), to require all meeting of participants of a fully virtual general meeting including the Chairperson of the meeting, Board members, senior management and shareholders to participate in the meeting online. Physical gatherings irrespective of size is prohibited.

All shareholders whether individual shareholders, corporate shareholders, proxy holders, authorised nominees or exempt authorised nominees who wish to attend the First Annual General Meeting ("1<sup>st</sup> AGM") will have to register to attend the AGM remotely by using the Remote Participation and Voting ("RPV") Facilities, the details as set out below. Hence, NO **SHAREHOLDERS/PROXIES** will be allowed to be physically present at the venue on the day of the AGM.

## RPV

1. The AGM will be conducted entirely through live streaming and online remote voting. Should you wish to attend the AGM, you will be required to do so by registering yourself using the RPV Platform in accordance with the instructions set out under Section 4 below.

 With the RPV Platform, you may exercise your rights as a Shareholder to participate (including to pose questions to the Board of Directors ("Board") and vote at the AGM.

- 2. If a shareholder is unable to attend the AGM, he/she is encouraged to appoint the Chairman of the meeting as his/her proxy and indicate the voting instructions in the Form of Proxy in accordance with the notes and instructions printed therein.
- 3. For proxies or corporate representatives / authorised nominees / exempt authorised nominees who wishes to use the RPV Platform at the AGM, please ensure the duly executed proxy forms or the original certificate of appointment of its corporate representative are submitted to ShareWorks Sdn. Bhd. at No. 2-1, Jalan Sri Hartamas 8, Sri Hartamas, 50480 Kuala Lumpur, Wilayah Persekutuan Kuala Lumpur, Malaysia not later than Wednesday, 22 September 2021 at 11:00 a.m.

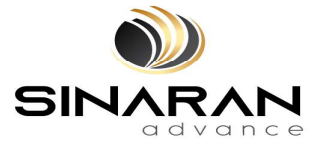

(Administrative Guide for the First AGM to be held on Friday, 24 September 2021 – cont'd)

4. The procedures for the RPV in respect of the live streaming and remote voting at the AGM is as follows:

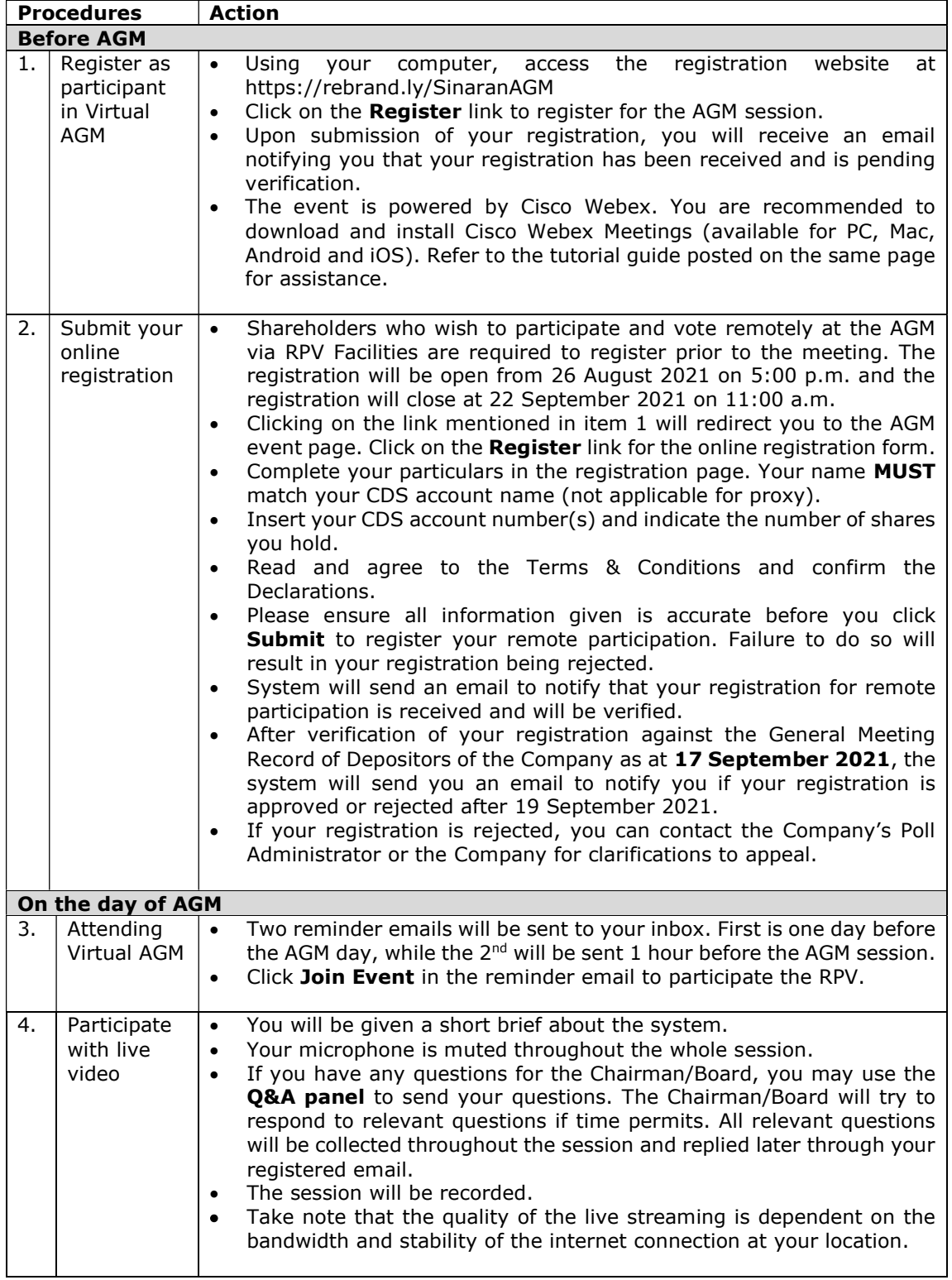

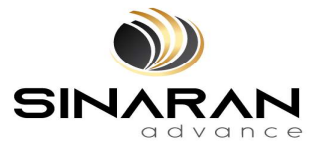

(Administrative Guide for the First AGM to be held on Friday, 24 September 2021 – cont'd)

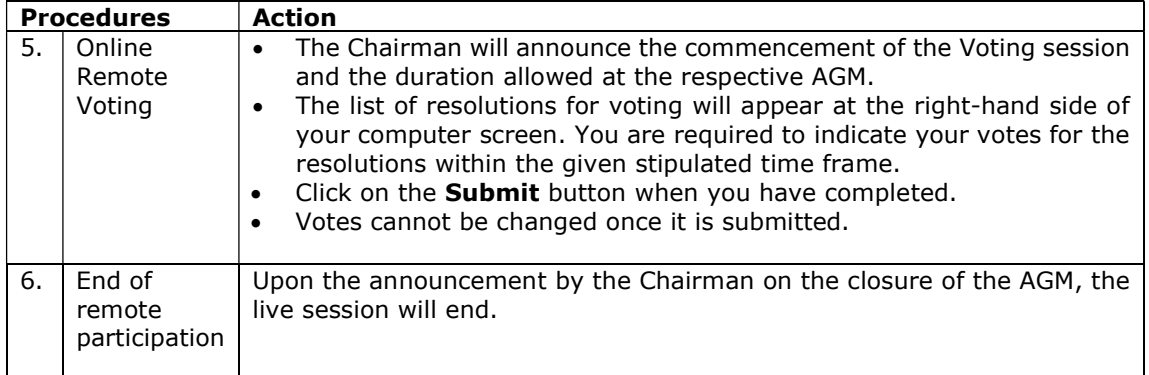

### REVOCATION OF PROXY

Please note that if a Shareholder has submitted his/her Form of Proxy prior to the AGM and subsequently decides to personally attend and participate in the AGM via RPV Platform, the Shareholder must contact ShareWorks Sdn. Bhd. to revoke the appointment of his/her proxy no later than 22 September 2021 at 11:00 a.m.

### POLL VOTING

The voting at the AGM will be conducted by poll in accordance with Paragraph 8.29A of the Main Market Listing Requirements of Bursa Malaysia Securities Berhad ("Bursa Securities"). The Company has appointed ShareWorks Sdn. Bhd. as Poll Administrator to conduct the poll by way of electronic means and SharePolls Sdn. Bhd. as Scrutineers to verify the poll results.

Shareholders can proceed to vote on the resolutions before the end of the voting session which will be announced by the Chairman of the Meeting. The Scrutineers will verify and announce the poll results followed by the Chairman's declaration whether the resolution is duly passed or otherwise.

The results of the voting for all resolutions will be announced at the AGM and on Bursa Securities website at www.bursamalaysia.com.

### NO RECORDING OR PHOTOGRAPHY

Strictly NO recording or photography of the proceedings of the AGM is allowed.

### NO BREAKFAST/LUNCH PACKS, DOOR GIFTS OR FOOD VOUCHERS

There will be no distribution of breakfast / lunch packs, door gifts or food vouchers,

### **ENQUIRY**

If you have any enquiry prior to the meeting, please contact the following officers during office hours (from 9.00 a.m. to 5.30 p.m. (Monday to Friday)):

#### For registration, logging in and system related: Mlabs Research Sdn. Bhd.

Name : Mr. Bryan / Mr. Hong Telephone : 03-7688 1013 Email : vgm@mlabs.com

### For Proxy and other matters: ShareWorks Sdn. Bhd.

Name : Mr. Chan Wai Kien / Mr. Vemalan a/l Naraynan Telephone No. : 03-6201 1120 Email : ir@shareworks.com.my